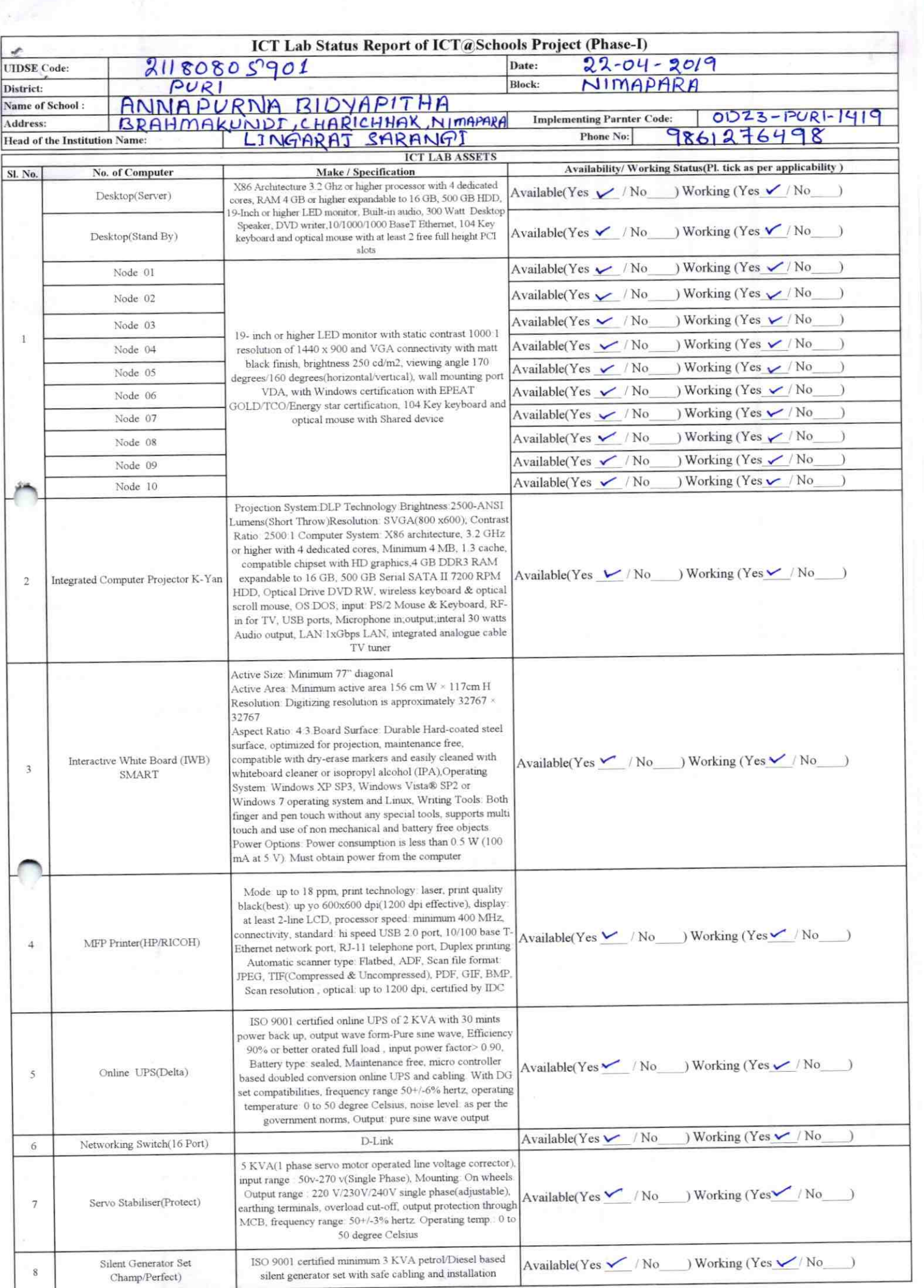

 $\lesssim$ 

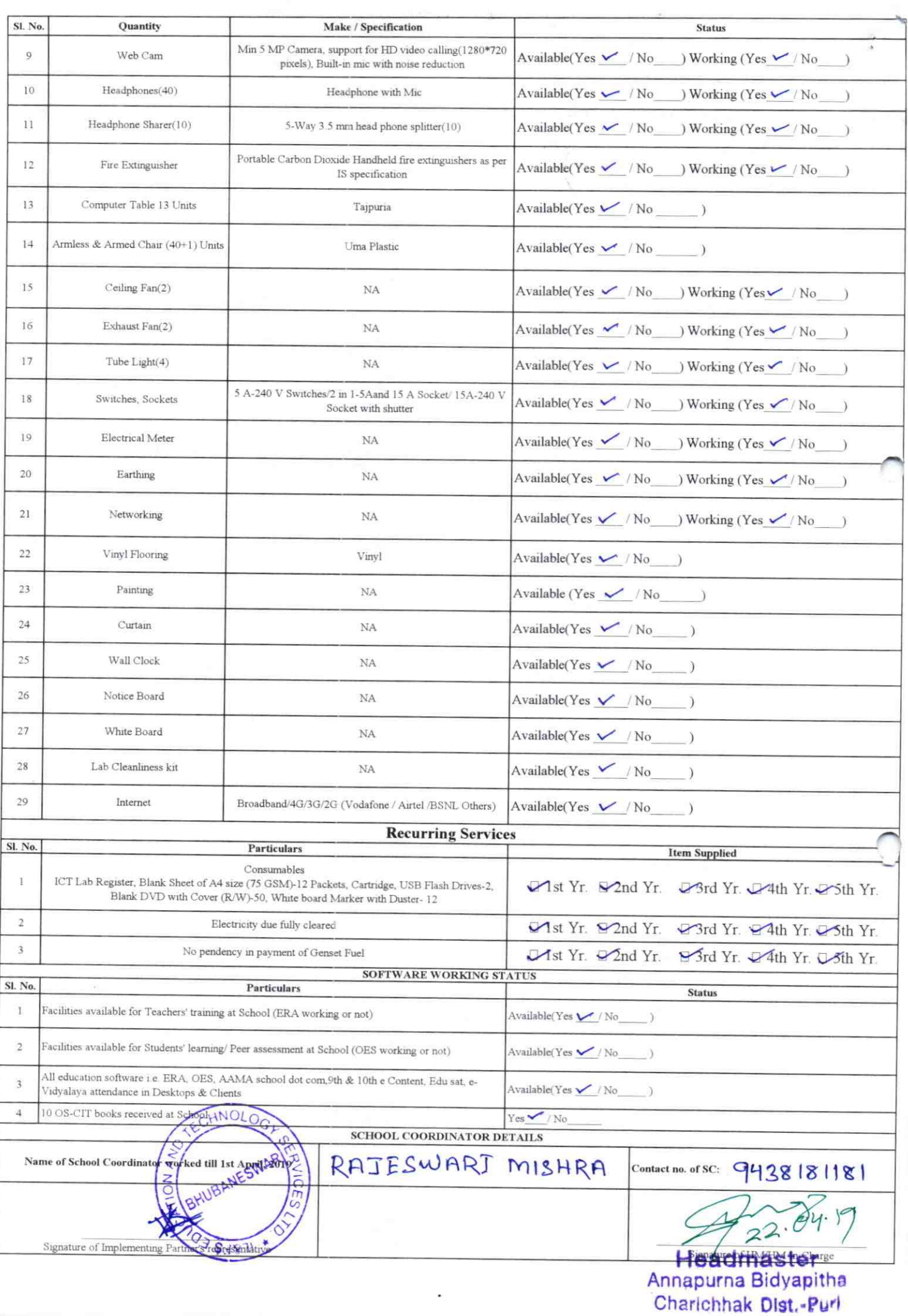

## Annexure

Details of Teachers (at least 2, if more add another sheet) who are given handholding support:

Name: PRANATI BEHERA Name: PRADIPTA CHANDRA ID no: ID no: Teaching Subject(s): ENG. HIST Teaching Subject(s): Generelsc. OS-CIT Certified: Yes / No OS-CIT Certified: Yes / No Date of Birth (DD/MM/YYYY): 10-02-1968 Date of Birth (DD/MM/YYYY): 05/06/1992 Father's Name: SUPENDRA BEHERA Father's Name: Prossided Calor E-Mail ID: E-Mail ID: Contact no: 9938623006 Contact no: 9040/820/6 Teaches through e Content: Yes/No Teaches through e Content: Yes/No

This is to undertake that, adequate training and support has been provided to me to manage ICT lab related activities.

1419

This is to undertake that, adequate training and support has been provided to me to manage ICT lab related activities.

Prudepla Cheurche Contra

Tranati Behere Signature of Teacher

I hereby confirm that, necessary handholding support have been given to the teachers mentioned above of our school to manage ICT lab related activities.

> Headmaster Annapurna Bidyanitha Starrarie Highle Inter of the

Photograph of functional ICT Lab:

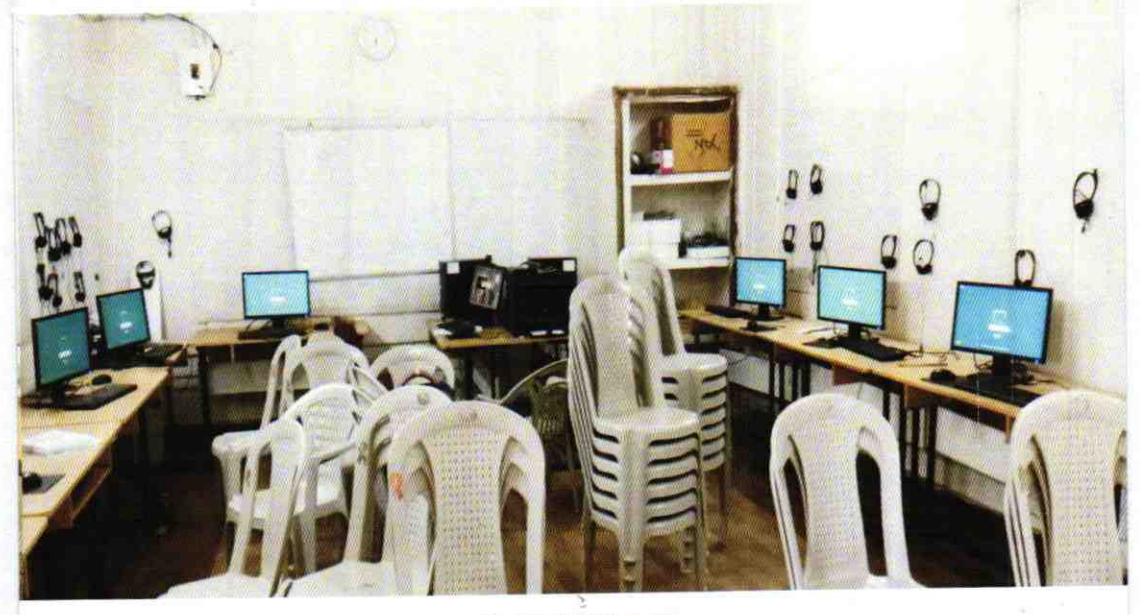

ODZ3-PURI 19